## **Kassenbon mit Steuerzeichen | Bondrucker**

Es gibt die Möglichkeit, eine Dokumentvorlage für den Kassenbon als reines Text-Dokument zu hinterlegen (Dateiformat: einfacher Text (text/plain; charset=UTF-8))

In diesem Dokument können dann direkt Steuerzeichen für den Bondrucker hinterlegt werden.

Dies ist für Unternehmen mit einer größeren Anzahl von Filialen hilfreich, da nicht in jeder Filiale der Bondrucker eingerichtet werden muss.

Im Anhang Beispiele für den Bondrucker Epson TM88 V. In der Regel funktionieren auch andere Bondrucker-Treiber mit den enthaltenen Steuerzeichen:

[https://reference.epson-biz.com/modules/ref\\_escpos/index.php?content\\_id=140](https://reference.epson-biz.com/modules/ref_escpos/index.php?content_id=140)

In den Beispiel-Dateien gibt es zwei Header-Einträge:

- [Kassenbon Plaintext mit ESC.txt](https://manual.amparex.com/download/attachments/55021505/Kassenbon%20Plaintext%20mit%20ESC.txt?version=1&modificationDate=1585131096000&api=v2)
- [Kassenbon Plaintext mit ESC CP858.txt](https://manual.amparex.com/download/attachments/55021505/Kassenbon%20Plaintext%20mit%20ESC%20CP858.txt?version=1&modificationDate=1585131099000&api=v2)

AMPAREX-Escaped sagt AMPAREX, dass Zeichen aus der Tabelle unten als Steuerzeichen interpretiert werden sollen.

AMPAREX-Charset: CP1252 gibt die zu verwendete Codepage an. Zudem gibt es ein Steuerzeichen, das den Bondrucker anweist, die richtige Codepage zu verwenden (z. B. Header: AMPAREX-Charset: CP1252 Steuerzeichen ^[tF weist dem Druck die Codepage CP1252 zu).

## Steuerzeichentabelle

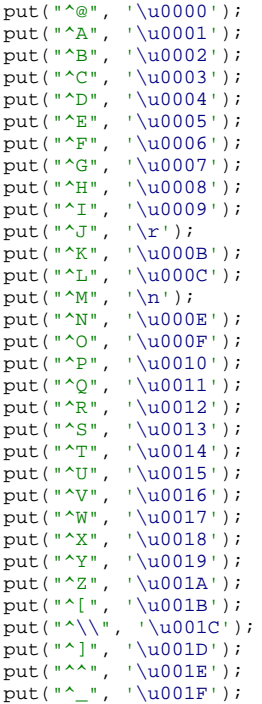